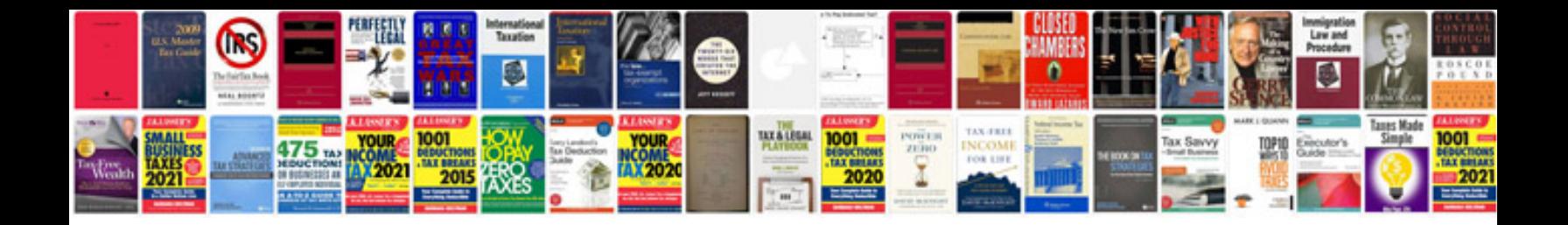

**Computer networks interview questions and answers for freshers**

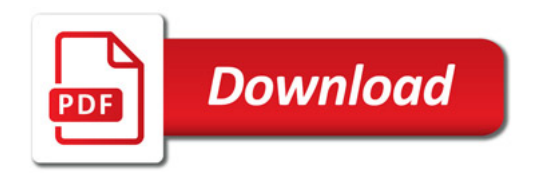

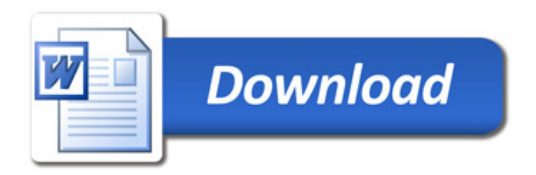